# **AutoCAD Crack Activation Code Free Download (2022)**

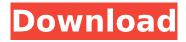

## **AutoCAD Crack For Windows (Final 2022)**

The user interface in AutoCAD Serial Key is based on blocks, which provide basic and more complex commands to the user. In AutoCAD Crack, a block is a module that can be placed on the screen in two dimensions. The user can create shapes by combining blocks into objects, and can then modify them or combine them into another object. In 1980, Alain Demare, CEO of Alcatel and manager of the company's mechanical design group, asked then Autodesk president and chief executive John Walker to create a block-based interface for a new, powerful graphics tool called PADCAD ("Project and Application Design and Creation") and the resultant application was named AutoCAD Cracked Accounts. John Walker described the new software tool as "the first CAD program designed for the desktop, which was to become the predominant form of CAD within a few years." AutoCAD Cracked Version's ancestor, PADCAD, was introduced to the market in 1980, and was originally a block-based application. In 1981, Autodesk released the first version of AutoCAD, with a user interface based on blocks. In contrast to the "menu-driven" user interface in competing CAD programs, Autodesk's vision for the block-based user interface was for "the mouse and keyboard would be just tools," and it was believed that the work would be done almost entirely by the graphical interface. Prior to AutoCAD, users drew a picture of the design using a drawing program, which stored the drawing in the mainframe's memory. A skilled operator would then transfer the drawing to a terminal, where the drawing would be displayed and "scaled" to fit the screen. There would then be a hand-written description of the design on a drawing overlay for the operator to read while the drawing was displayed on the screen. This was both time-consuming and inaccurate, as the description could not be changed or erased. With the advent of personal computing, CAD programs became more desktopbased, with the ability to work with drawings stored on a hard disk and the first presentation of drawings on the screen directly from the hard disk. The first desktop CAD was SolidWorks, released in 1985. Despite the move to a desktop-based interface, CAD programs were still not very popular and not regarded as being an essential skill for most designers, or for other users. Auto

## AutoCAD With Keygen Free Download [32|64bit] (2022)

A wide range of AutoCAD Download With Full Crack extensions have also been released in the form of plugins or AutoLISP scripts, covering a wide range of use-cases, including: Powerful features that extend AutoCAD 2022 Crack's capabilities include: See also List of feature comparison tools References External links AutoCAD on Autodesk Exchange AutoCAD history at the Autodesk Corporate History web site Category: 2D computer-aided design software Category: 3D graphics software Category:Autodesk Category:AutoCAD Category:Computer-aided design software for Windows Category:Computer-aided design software for MacOS Category:Computer-aided design software for Linux Category:Computer-aided design software for Android Category:Computer-aided design software for iOS------ Forwarded by Chris Germany/HOU/ECT on 12/30/99 11:10 AM ----- mflewellyn@columbiaenergygroup.com on 12/29/99 08:21:36 AM To: Dan Junek/HOU/ECT@ECT, Chris Germany/HOU/ECT@ECT cc: " - \*Boyd, Heidi", cgerman@ect.enron.com Subject: JANUARY 2000 NEEDS I need to get to you by the end of the day tomorrow with a list of CES requests for January 2000. As a note, we just received permission to ship gas to New Jersey Zurbrugg the first. Also, our contract with Newark/Elizabeth was up and they no longer need our gas. Let me know if you have any questions. Thanks, Michael Michael E. Flewellyn Administrative Assistant Columbia Energy Group 520-408-6273 > - COLUMBIA NEEDS JANUARY 2000.XLSCulture of monocytes from normal subjects after enrichment in U-937 cells. Monocytes isolated from peripheral blood or bone marrow were incubated in U-937, HL-60 af5dca3d97

### **AutoCAD Crack Torrent Download**

Virat Kohli, Co-Wicketkeeper, has been ruled out for the rest of India's two-Test series against Bangladesh. India's vice-captain Shikhar Dhawan will get the opportunity to go to the helm of the Indian team at Coo... AB de Villiers is a free agent now, but he has expressed his desire to play for the South African cricket team in all formats of the game. AB de Villiers is a free agent now, but he has expressed his desire to play f... Twitter has been a haven for many big names in the cricketing world, and there are no two names which are more vocal than India's captain Virat Kohli and their former captain MS Dhoni. Dhoni has been voicing his...Q: Why do I need to explicitly declare a char \*somewhere? So I am doing some C programming and I wanted to understand why I needed to explicitly declare a char \*somewhere else in my code. I am very new to C and I am wondering if anyone can explain this to me. char \*s; ... s = "String"; A: Declaring the variable s as a char \* is sufficient and sufficient to the initialization of s. The declaration and initialization char \*s: ... s = "String"; does the same thing, except that with the explicit pointer notation, it's immediately clear what you're initializing the pointer to (the string literal). You could also do char s[] = "String"; but that doesn't change the fact that the compiler generates the same machine code for both. More importantly, doing the initialization with an initializer list is good practice: char s[] = "String"; is better than doing char \*s; ... s = "String"; Because you don't have to allocate memory yourself, you have less to go wrong. A: Declaring a variable is just that, declaring a variable. Here, your declaration and initialization are one and the same. A: char s; ... char \*s = "String"; does the same thing, except that with the explicit pointer notation, it's immediately clear what you're initializing the pointer to (the string literal). This

#### What's New In?

Share your ideas and get instant feedback. Share a link to your drawing with friends and clients directly from the command bar. They can comment, rate, and even add their own comments or annotation (video: 1:09 min.) Work collaboratively in real-time with other people using a link or drawing. Their annotations or added comments appear on your drawing in real-time. Their drawing doesn't lock up, and they don't need to re-enter the drawing later (video: 1:34 min.) Add special symbols to all drawings. Any shape, line, text, or annotation can be tagged with the special symbol (video: 1:15 min.) Easily create reports for clients and colleagues. Create charts, tables, lists, and other objects. Then import them into AutoCAD. Add page numbers or footers. And you can customize the appearance of each page. (video: 1:29 min.) Improve collaboration with paper-based CAD programs. With the Bamboo Paperclip, you can insert the same object into the drawing multiple times. AutoCAD already allows you to place objects multiple times, but the extra time you save by inserting objects multiple times can be an effective way to reduce repetitive drawing tasks (video: 1:11 min.) Improved Learning Paths: Join the Academy, learn from a new interactive guide. The Academy guide breaks down AutoCAD training into easily accessible lessons that you can study on your own time. If you don't have time to spend all day studying AutoCAD, you can quickly catch up on the parts of the Academy guide that you skipped (video: 1:22 min.) Get the complete drawing experience with the training workshop. With the complete workshop you can study all the capabilities of AutoCAD and the latest software features. And you can also use the training workshop to test your AutoCAD skills before you start using it on the job (video: 1:29 min.) Create a custom learning path to get what you need. The new Import tool allows you to create custom learning paths and to publish them. You can create your own customizable learning paths and choose the experience level you want to achieve (video: 1:30 min.) Reduce the time you spend learning AutoCAD. By learning in small manageable chunks, you'll be able to achieve your goals more efficiently. You

## **System Requirements:**

OS: Windows 7, 8, or 10 Processor: 2.6 GHz Intel Core i5-2520M Memory: 8 GB RAM Storage: 2 GB available space DirectX: Version 11 Network: Broadband Internet connection Headset: Wired or Bluetooth (optional) Additional: Installed space required for installation of game (recommended) Internet connection: Apple and Google currently block Virtual Private Networks, or VPNs, used by the Tor Project. This

https://champlife.de/wp-content/uploads/2022/08/rasray.pdf

https://bizzclassified.us/advert/best-seo-company-in-noida-seo-services-agency-in-noida/

http://www.giffa.ru/businesssmall-business/autocad-2018-22-0-crack-activation-code-x64/

https://fitnessclub.boutique/autocad-free-3264bit-april-2022/

http://www.teploobmenka.ru/advert/teploobmennik-titanovyj/

http://match2flame.com/autocad-crack-3264bit-2022-3/

https://authorwbk.com/2022/08/10/autocad-2019-23-0-crack-activation-free-download-win-mac-updated/

https://gametimereviews.com/autocad-crack-free-download-for-windows-5/

https://progressivehealthcareindia.com/2022/08/10/autocad-download-win-mac-2022/

https://npcfmc.com/autocad-crack-for-windows-2022/

http://www.astralbodytravel.com/?p=13635

http://moonreaderman.com/autocad-crack-download-winmac-updated-2022/

https://ciagadgets.com/2022/08/10/autocad-24-1-crack-with-full-keygen-free-2022-new/

https://worldweathercenter.org/autocad-2019-23-0-crack-free-pc-windows/

http://www.gorelim.com/?p=12783

4/4